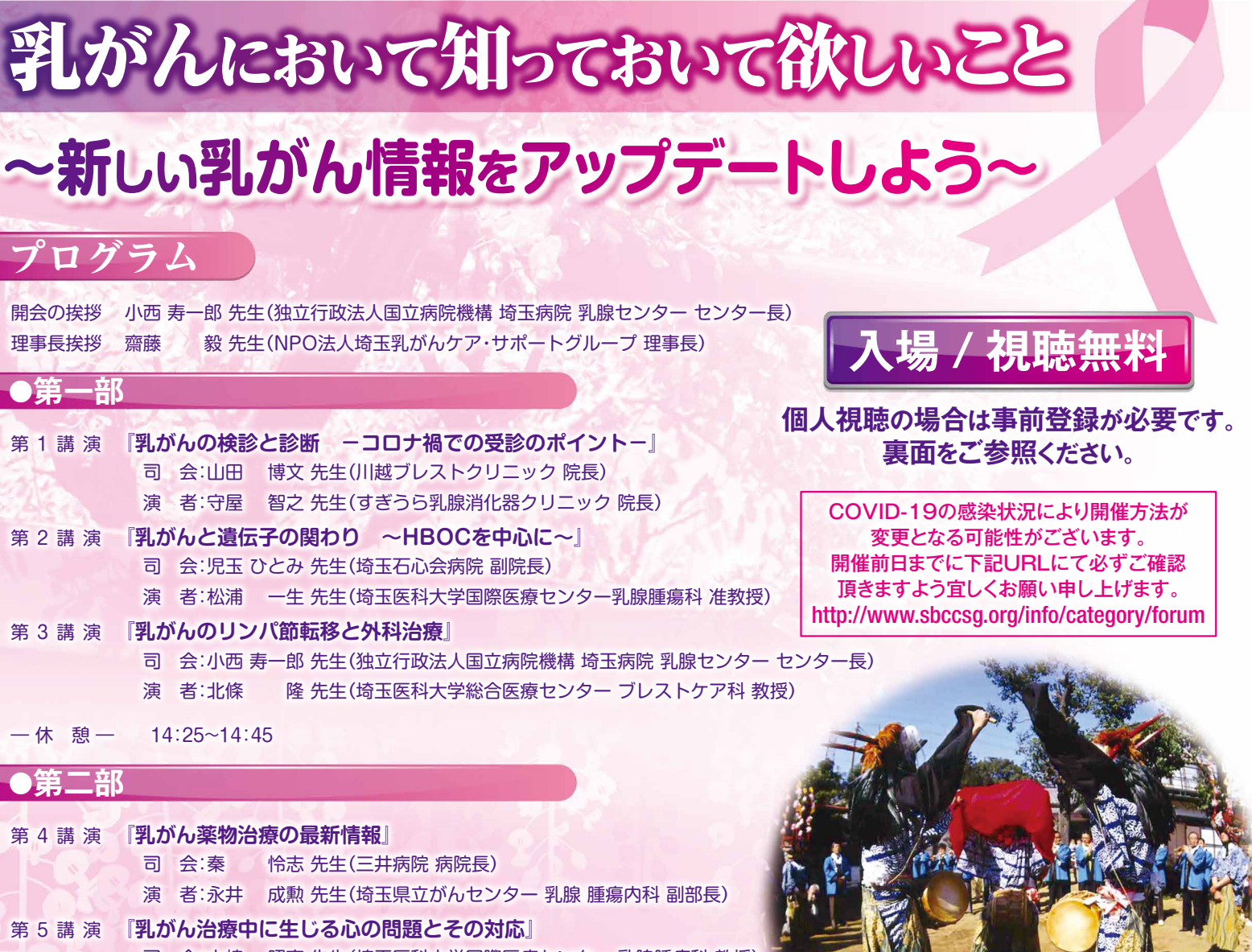

司 会:大崎 昭彦 先生(埼玉医科大学国際医療センター 乳腺腫瘍科 教授 演 者:大西 秀樹 先生(埼玉医科大学国際医療センター 精神腫瘍科 教授 第6講演 **『埼玉乳がんケア・サポートグループの紹介』**

演 者:二宮 淳 先生(二宮病院 理事長)

閉会の挨拶 永井 成勲 先生(埼玉県立がんセンター 乳腺 腫瘍内科 副部長)

## **第20回 乳がん市民フォーラムin 和光**

**ハイブリッド開催**(現地開催+WebEx個人視聴) 日 時 **2022**年**5**月**8**日(日) **13:00~16:20**(開場12:30)

## **サンアゼリア 大ホール** 会 場

〒351-0106 埼玉県和光市広沢1-5 東武東上線・東京メトロ有楽町線/副都心線「和光市駅 |南口から徒歩13分 ※駐車場台数に限りがありますので、できるだけ、公共交通機関をご利用ください。

saitama.nyugan@gmail.com 問合せ先<mark>|二宮病院(NPO法人埼玉乳がんケア・サポートクループ事務局)</mark>

共催:NPO法人埼玉乳がんケア・サポートグループ、ファイザー(株) 後援:埼玉県、和光市、埼玉県医師会、朝霞地区医師会、川越市医師会 所沢市医師会、東入間医師会、入間地区医師会、狭山市医師会、 飯能地区医師会、埼玉県病院薬剤師会、埼玉看護協会、

日本対がん協会、公益社団法人埼玉県診療放射線技師会

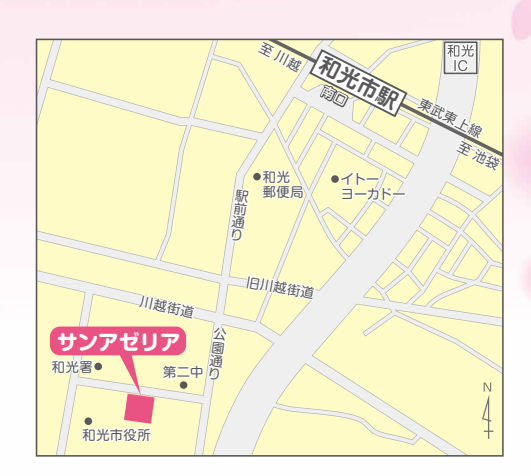

## **視聴頂く際のご登録手順**

右記のご登録用二次元コードより事前登録をお願いします。 事前登録を頂きました方には、視聴用URL・ID・パスワードを 前日までにメールでお送り致します。

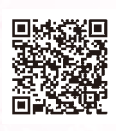

## ※ご参加には**事前の登録**が必要になるため、以下の手続きをお済ませください 1. 登録

画面左上【イベントの状態】にある【登録】をクリック 3必要事項を入力し【送信】をクリック Pfizer Webex講演会 testへの登録 **REAL-MORA** イベントに登録するにほこのフォームに入力してください。アスタリスク(うかけいた明白は、必ず入力してください。 イベントの状態: 未開始(【21】) 次の提問にお願えください。  $\theta$ 2020年12月21日 11:00 **日時:** 日本時間 (東京、GMT+09:00)  $1 - 67812$ メールアドレスの再確認 イベント情報: Pfizer Webex講演会 tes タイムゾーンを変更 ·個人情報の取り扱いについて、下記をご確認いただきましたらチェックをお願いいたします: このイベントに市场するには登録が必要です。まだ型 ・「ご会話いただきましたお品」、ご所集、メールアドレスなどの組入情報は、次の色的で利用させていただきます。<br>「本国業会の証明書法、新加術部からなに発売情報使のの料注」を9年、新加大主催・共催する環境会、セミナーなどに<br>関する第内、新設登員、結果販売」 なお、当社の個人環報保護における内容はプライバシーポリシーをご参照くださ 041,000 10101 イベントの状態 あまたそのこもに表現 15. Admin Canasa editor no indefined ex hand 8唯 2020年12月21日11:0 R1001(90, 001-000) このイベントは関もされていないため、まだ手間できません 提前分の情報をこのコンピュータに記録する タイムゾーンを変更 dated  $1100$  $\lambda$ HS-BIL -メールアドレス: イベントバスワード(imm) 登録保証中 このイベントに参加することで Cluss Weber の<mark>グー</mark><br>プライバシーポリシーに同様したものと見なします。 ービス利用相対比上 Ei fold<br>Baki 1995年V上版作に次<br>記載された福田だメー **JKG** ④【完了】をクリックすると登録が完了します ・登録を受領した旨のメールが送信されます ※ご参加にあたっては、必ず先に機器/機材を接続した状態で 2. 参加(当日) <sup>※こ参加にあたっては、必す先」</sup> ①メールで届いたWebEx市民フォーラムアドレスをクリック ③音声は【コンピューター音声】を選択し、 ②姓名、登録メールアドレス、パスワードを入力し ご参加ください 【今すぐ参加】をクリック Gim Pfizer Weber講演会\_test G イベント情報: Pfizer Webex課客会 test ベントに空間されています  $40364$  $+$  the  $X$ **OFCOSSICRN** CН 2020年12月21日<br>日本時間 (東京)<br>ダイムリーン集 **CALL** このイベントに世間するには、あが国際を入れしてください 0.30-38989  $X = A$ PFLX あたんへんアドレス **M** Supply イベントバスワード このイベントに参加することで Cisco Water の<u>リービス</u><br><mark>2013日の</mark>およびプライバシー数リシーに開催したものと見  $9.740$ 0.89-88-4 B 36-A-FRONTINAS  $0.5 - 1.08$ 11000

ご登録いただきましたお名前、ご所属、メールアドレスなどの個人情報は、次の目的で利用させていただきます。 【本講演会の管理運営、参加確認ならびに弊社情報提供の向上】 【今後、当社が主催・共催する講演会、セミナーなどに関する案内、参加依頼、結果集計報告、業務監査対応】 なお、当社の個人情報保護における方針はプライバシーポリシーをご参照ください。 https://www.pfizer.co.jp/pfizer/privacy/index.html